### **FAUNA SILVESTRE DE CAUDETE** Fotografías y texto de Manuel Cremades García **FICHA 32**

**HALCÓN PEREGRINO** 

(Falco peregrinus)

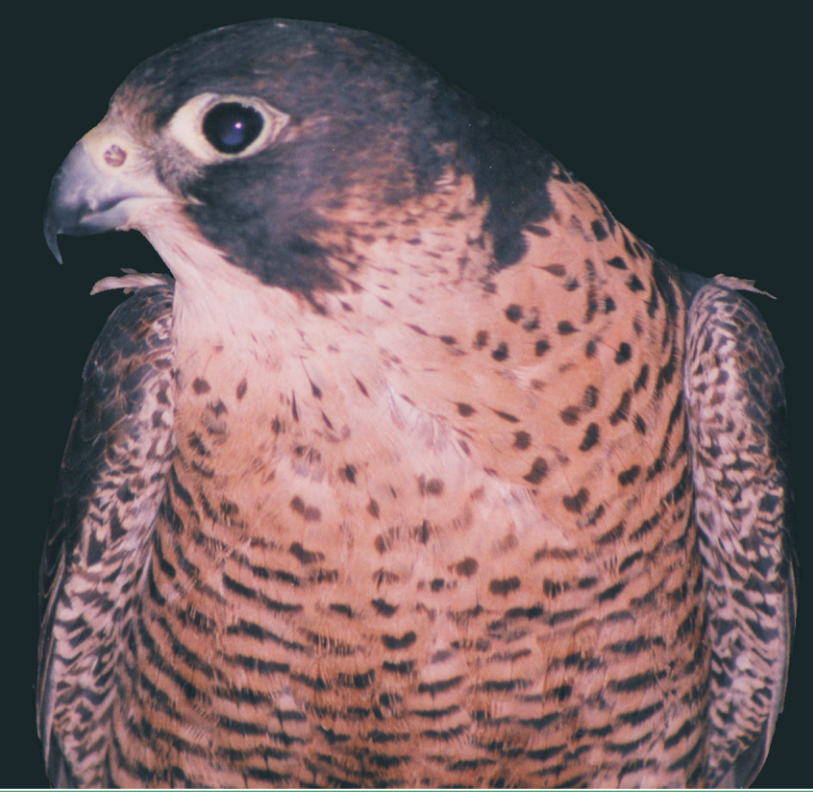

### **IDENTIFICACIÓN**

Rapaz diurna de pequeño o mediano tamaño (38-48 cm de pico a cola y 95-113 cm de envergadura), de aspecto compacto y pecho amplio. La hembra es mayor que el macho. Plumaje dorsal gris oscuro con tono azulado. Ventralmente es blanco o algo rosado, con barreado transversal oscuro por debajo del pecho. Característica bigotera negra y ancha que cae bajo los ojos a ambos lados del pico. Pico corto, curvado y fuerte, con un "diente" en el borde de la parte superior. Los jóvenes son de color más parduzco, con líneas ventrales longitudinales y bigotera más estrecha. Silueta en vuelo de alas largas, anchas en la base y acabadas en punta, y cola relativamente corta. Emite un característico "ka-chip, k-chip-chip", que recuerda ligeramente al canto de la perdiz, y un agudo "kiiiiiih-iiiiiiih" al alarmarse.

# ENCUADRE TAXONÓMICO

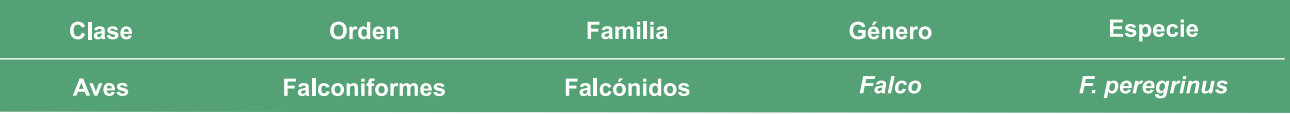

#### Pareja de halcones en vuelo. La hembra (dcha.) es mayor que el macho

## **HÁBITAT Y DISTRIBUCIÓN**

Propio de medios rocosos, en los que cría, junto a amplios espacios abiertos, en los que caza. En el municipio se ha observado en las tres sierras (Oliva, Lácera y Cuchillo), aunque solo se ha constatado su reproducción en la Sierra Oliva. Se citó anteriormente como especie rara e interesante en esta sierra (García-Bañón et al. 1983). En la identificación de zonas de importancia para la fauna en el término municipal (Cremades 2004), ésta fue una de las especies de interés en la zona de Sierra Oliva. La población en el término, en base a las observaciones realizadas, es de una pareja en Sierra Oliva (Cremades 2004, Cremades 2008), aunque también se han observado individuos posados o cazando en las otras sierras.

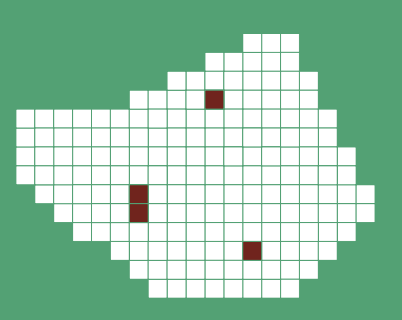

### **BIOLOGÍA**

Especie sedentaria, reproductora en el término. En invierno pueden aparecer ejemplares del centro y norte de Europa. El periodo reproductor abarca desde febrero, con los vuelos nupciales de los adultos, hasta junio, con el vuelo de los pollos. Realiza la puesta en cortados rocosos, directamente sobre una repisa, dentro de una oquedad y a veces ocupando nidos de otras aves rupícolas. De 2004 a 2008 y en 2010 y 2012 se constató la presencia de la especie en la zona de reproducción de Caudete, con comportamiento claramente reproductor en 2004 y 2006 (Cremades 2008). Se alimenta de aves medianas y pequeñas. Las captura alcanzándolas al vuelo horizontalmente o lanzándose en picado con las alas cerradas desde lo alto a enorme velocidad (alrededor de 300 km/h).

### **PROTECCIÓN LEGAL**

Especie recogida en la Directiva 2009/147/CE relativa a la conservación de las aves silvestres (Directiva "Aves") en su Anexo I (especies objeto de medidas especiales en cuanto a su hábitat). Incluida en el Listado de Especies Silvestres en Régimen de Protección Especial (Real Decreto 139/2011) y catalogada "vulnerable" en el Catálogo regional de especies amenazadas de Castilla-La Mancha (Decreto 33/98).